# **REELY**

**Descrizione del prodotto**

 $C \subset$ 

# **Istruzioni**

# **Simulatore di suoni professionale double-boost N. ord. 1611422**

# **Uso conforme**

Il prodotto serve a simulare il rumore del motore per veicoli elettrici da modellismo. Il simulatore di suoni è a prova di spruzzi e può essere utilizzato immediatamente dopo essere stato collegato al modellino. Sono incluse varie staffe, viti e cuscinetti adesivi per il montaggio.

Con un alimentatore USB incluso nella fornitura e uno speciale software (versione aggiornata sempre scaricabile dal sito www.conrad.com alla pagina del prodotto) i file dei suoni del motore preinstallati possono essere adattati a proprio piacimento.

Per motivi di sicurezza e omologazione, non è possibile convertire e/o modificare il prodotto. Se si utilizza il prodotto per scopi diversi rispetto a quelli prescritti, il prodotto potrebbe danneggiarsi. Inoltre, un uso improprio può causare pericoli come ad es. cortocircuito, incendio ecc. Leggere attentamente le istruzioni e conservarle con cura. In caso di cessione del prodotto a terzi, fornire anche le presenti istruzioni.

Il prodotto è conforme a tutte le normative nazionali ed europee vigenti. Tutti i nomi di società e le denominazioni di prodotti ivi contenuti sono marchi commerciali dei rispettivi proprietari. Tutti i diritti riservati.

# **Fornitura**

- Simulatore di suoni
- Adattatore USF
- 2x cuscinetti adesiv
- 4 staffe diverse per un montaggio personalizzato
- Cavo a Y per servo
- Cavo adattatore con presa/connettore a T per alimentazione
- Istruzioni

# **Istruzioni aggiornate**

È possibile scaricare le istruzioni aggiornate al link www.conrad.com/downloads o con la scansione del codice QR. Seguire le istruzioni sulla pagina web.

## **Spiegazione dei simboli**

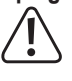

Il simbolo con il punto esclamativo in un triangolo indica la presenza, in queste istruzioni, di informazioni importanti che devono essere osservate.

Il simbolo con la freccia indica che ci sono suggerimenti e avvisi particolari relativi al funzionamento.

# **Indicazioni di sicurezza**

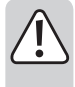

**Leggere attentamente le istruzioni ed osservare soprattutto le indicazioni di sicurezza. Se non si osservano le indicazioni di sicurezza e le informazioni sul corretto utilizzo presenti nelle istruzioni, non ci assumiamo alcuna responsabilità per i danni a persone/cose risultanti. In tali casi, la garanzia decade.**

- Per motivi di sicurezza e omologazione non è possibile convertire e/o modificare il prodotto. Non smontare mai il prodotto! Non ci sono parti all'interno del dispositivo sulle quali l'utente può intervenire. In caso contrario, la garanzia decade!
- Il prodotto non è un giocattolo e deve essere tenuto fuori dalla portata dei bambini!
- Il volume che può essere raggiunto dal simulatore di suoni può causare danni all'udito di persone e animali. Durante i test e la guida, mantenere una distanza sufficiente dagli altoparlanti.
- Maneggiare il prodotto con cura: esso può essere danneggiato da urti, colpi o cadute accidentali, anche da un'altezza ridotta.
- Fare attenzione a non lasciare il materiale di imballaggio incustodito in quanto potrebbe rappresentare un giocattolo pericoloso per i bambini.
- Consultare un professionista per assistenza relativa a funzionamento, sicurezza o collegamento del prodotto.
- Far eseguire gli interventi di manutenzione, riparazione e regolazione solo da uno specialista/officina specializzata.
- In caso di domande che non trovano risposta in queste istruzioni, non si esiti a contattare il nostro servizio clienti o altro specialista.

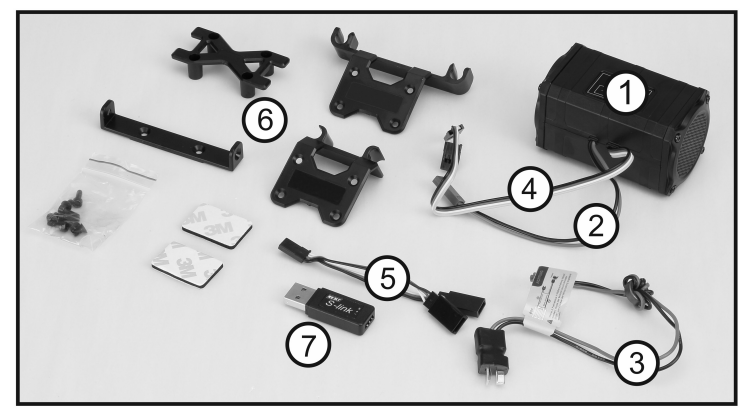

- 1 Simulatore di suoni
- 2 Connettore BEC per alimentazione dell'amplificatore
- 3 Cavo adattatore con presa/connettore a T per alimentazione dell'amplificatore
- 4 Connettore servo per il controllo
- 5 Cavo a Y per servo
- 6 Cuscinetti adesivi, viti, staffe per il fissaggio del simulatore di suoni
- 7 Adattatore USB per modificare i file dei suoni

#### **Installazione**

Il simulatore di suoni (1) deve essere installato sul veicolo modellino in modo da mantenere un buon fissaggio durante la guida. Il fissaggio dell'alloggiamento può ad es. avvenire tramite i cuscinetti adesivi, le diverse staffe fornite in dotazione (6) o in alternativa tramite fascette (non in dotazione).

Il simulatore di suoni è è a prova di spruzzi. Tuttavia, le griglie degli altoparlanti del simulatore di suoni non devono essere rivolte verso il basso, in quanto l'acqua o la polvere sollevate potrebbero danneggiare l'altoparlante.

Più alto è il volume impostato, più l'elettronica e l'altoparlanete integrato si riscaldano. Pertanto, assicurarsi che ci sia un sufficiente raffreddamento durante l'installazione.

#### **Collegamento**

Collegare il connettore del cavo a Y per servo (5) all'uscita del ricevitore che è prevista per il regolatore di velocità.

Alle due prese del cavo a Y (5), collegare il connettore servo del regolatore elettronico della velocità e il connettore servo tripolare del simulatore di suoni (4). L'alimentazione dell'elettronica avviene dunque tramite le prese di collegamento del ricevitore. La linea d'impulso controlla il regolatore di velocità e in parallelo il simulatore di suoni.

Sul cavo di collegamento servo del simulatore di suoni (4) c'è un altro connettore con connessione unipolare (linea d'impulso).

Collegando questo connettore a un canale commutabile libero sul ricevitore, è possibile utilizzare il trasmettitore per attivare e disattivare un effetto sonoro precedentemente memorizzato (ad es. stridio dei freni).

Per l'alimentazione dell'amplificatore viene fatto uscire dall'alloggiamento un cavo bipolare con connettore BEC (2). Collegare questo connettore al cavo dell'adattatore (3). Collegare la presa a T del cavo adattatore (3) alla connessione BEC ad alta potenza del simulatore audio (2); il connettore a T dell'adattatore viene quindi collegata alla batteria di guida.

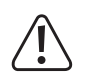

L'alimentazione dell'elettronica del simulatore di suoni avviene tramite il BEC del regolatore di velocità (necessaria tensione BEC di 4 - 8 V/CC); l'alimentazione dell'amplificatore è dovuta all'elevato assorbimento di corrente nella riproduzione del rumore direttamente sulla batteria di guida (5 - 26 V/CC).

L'amplificatore **non** deve essere azionato tramite il BEC del regolatore di velocità, ma solo direttamente tramite la batteria di guida.

#### **Attenzione, importante!**

Il simulatore di suoni è fondamentalmente progettato per funzionare con una batteria di guida LiPo a 2 - 3 celle (o una batteria da 5 - 9 celle NiMH).

Il funzionamento con una batteria con più celle (max. 26 V!) è possibile, ma in questo caso il controllo del volume non deve essere impostato oltre il quinto livello. In caso contrario, l'altoparlante potrebbe danneggiarsi a causa di un sovraccarico! Perdita della garanzia!

## **Attenzione!**

Se si utilizzano due batterie separate in serie e il regolatore di velocità ha due connettori per batterie, il simulatore di suoni deve essere collegato al connettore del cavo negativo del regolatore di velocità.

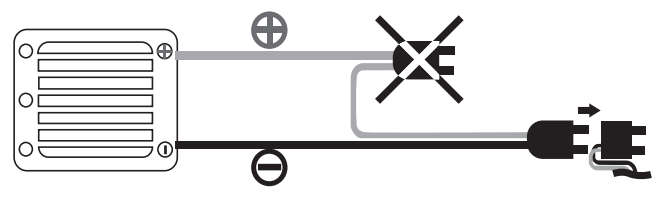

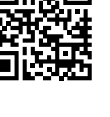

## **Possibilità di installazione**

#### **a) Programmare posizione a folle e posizione di massima accelerazione per marcia avanti/indietro**

# **Attenzione!**

Durante queste impostazioni, la posizione di massima accelerazione per la marcia in avanti e indietro deve essere controllata di volta in volta sul trasmettitore.

Per evitare incidenti o lesioni, il modellino deve quindi essere posizionato su una superficie idonea in modo che le ruote possano girare liberamente.

Tenere saldamente il modellino o fissarlo in una posizione idonea. Non toccare mai la trasmissione!

In alternativa, se possibile, scollegare il motore dal regolatore di velocità.

Prima del primo utilizzo, il simulatore di suoni deve essere programmato in posizione folle e in posizione di massima accelerazione per la marcia avanti e indietro.

#### **Procedere come segue:**

- Se non già stato fatto, collegare correttamente il simulatore di suoni, vedere il capitolo "Collegamento"
- Accendere il trasmettitore. Quindi collegare la batteria di guida. Accendere il regolatore di velocità
- Premere il tasto "+" per più di 1 secondo fino a quando il simulatore di suoni emette un segnale acustico. Il simulatore è ora in modalità di programmazione. Rilasciare il tasto "+".
- Assicurarsi che la leva di comando del motore sul trasmettitore sia in posizione folle (rilasciare la leva, non muoverla).

Confermare questa impostazione premendo di nuovo il tasto "+" fino a quando il simulatore di suoni emette un segnale acustico.

• Spostare la leva di comando del motore sulla posizione di massima accelerazione per guidare in avanti e tenerla in questa posizione.

Confermare questa impostazione premendo di nuovo il tasto "+" fino a quando il simulatore di suoni emette un segnale acustico.

• Spostare la leva di comando del motore sulla posizione di massima accelerazione per la retromarcia e tenerla in questa posizione.

Confermare questa impostazione premendo di nuovo il tasto "+" fino a quando il simulatore di suoni emette un segnale acustico.

- Riportare la leva di comando del motore in posizione folle (rilasciare la leva).
- La programmazione è confermata da un lungo bip. Se il simulatore di suoni emette più volte un segnale acustico, l'elettronica non ha riconosciuto le impostazioni.
- In questo caso, ripetere di nuovo la procedura di programmazione descritta in precedenza.
	- → La programmazione può essere interrotta premendo il tasto "-". Questo verrà confermato da un lungo bip.

#### **b) Cambiare il volume**

Una volta programmate le posizioni di accelerazione e folle per marcia avanti e indietro, il simulatore di suoni sarà pronto.

La simulazione del suono del motore inizia toccando brevemente la leva del comando motore (leva dell'acceleratore/leva del freno) sul trasmettitore.

Con il pulsante "+" è possibile aumentare gradualmente il volume, con il tasto "-" lo si può gradualmente ridurre. Nell'impostazione più bassa, l'altoparlante è spento.

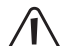

#### **Attenzione, importante!**

Il simulatore di suoni è fondamentalmente progettato per funzionare con una batteria di guida LiPo a 2 - 3 celle (o una batteria da 5 - 9 celle NiMH).

Il funzionamento con una batteria con più celle (max. 26 V!) è possibile, ma in questo caso il controllo del volume non deve essere impostato oltre il quinto livello. In caso contrario, l'altoparlante potrebbe danneggiarsi a causa di un sovraccarico! Perdita della garanzia!

L'elettronica ha un controllo della temperatura. In caso di calore eccessivo, l'elettronica si spegne.

Dopo una fase di raffreddamento, l'elettronica sarà nuovamente pronta per il funzionamento. Il surriscaldamento dell'elettronica può derivare dal ridotto raffreddamento e/o dal volume elevato (a una tensione di ingresso più elevata) dell'amplificatore. Ricercare le cause e risolverle.

#### **c) Modificare o scaricare i file audio**

Per impostazione predefinita, sono memorizzati nel simulatore di suoni due diversi file di suoni. Premere il tasto "-" per più di un secondo. Quando si sente un segnale acustico, viene attivato il primo file di suoni.

Se si preme di nuovo il tasto per più di un secondo e si sentono due segnali acustici, viene attivato il secondo file di suoni.

I file di suoni esistenti sul simulatore di suoni possono essere modificati con un software speciale a proprio gusto o integrati con nuovi effetti sonori. Inoltre, è possibile scaricare gratuitamente più file di suoni.

Sia il software che i file di suoni sono disponibili sul sito www.conrad.com sulla pagina del prodotto.

Per modificare il file di suoni esistente, è prima necessario salvare, installare/avviare e registrare il software da Internet sul computer.

Collegare il connettore tripolare del ricevitore del simulatore audio (4) alla presa corrispondente dell'adattatore USB (7). Osservare le specifiche di polarità sull'alloggiamento dell'adattatore USB.

Quindi collegare l'adattatore USB a una porta USB libera del computer.

Usando il software ora è possibile modificare i file di suoni a proprio piacimento.

#### **Smaltimento**

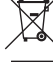

I dispositivi elettronici sono materiali riciclabili e non possono essere smaltiti nei rifiuti domestici. Alla fine del suo ciclo di vita, smaltire il prodotto in conformità alle normative vigenti in materia.

#### **Dati tecnici**

 $\rightarrow$ L'alimentazione dell'elettronica del simulatore suoni avviene tramite il BEC del regolatore di velocità (richiesta una tensione BEC di 4 - 8 V/CC); l'alimentazione dell'amplificatore è dovuta all'elevato assorbimento di corrente nella riproduzione del suono direttamente sulla batteria di guida (5 - 26 V/CC). L'amplificatore non deve essere azionato tramite il BEC del regolatore di velocità, ma solo direttamente tramite la batteria di guida.

#### **a) Elettronica di controllo**

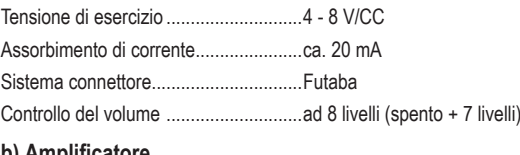

# **b) Amplificatore**

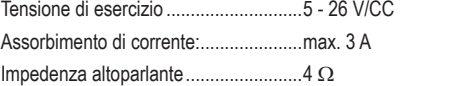

Potenza in uscita max. 30 W (a breve termine) Potenza in uscita a 12 V max. 20 W (a breve termine)

#### **c) Informazioni generali**

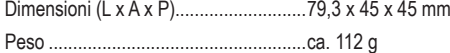

Questa è una pubblicazione da Conrad Electronic SE, Klaus-Conrad-Str. 1, D-92240 Hirschau (www.conrad.com). Tutti i diritti, compresa la traduzione sono riservati. È vietata la riproduzione di qualsivoglia genere, quali fotocopie, microfilm o memorizzazione in attrezzature per l'elaborazione elettronica dei dati, senza il permesso scritto dell'editore. È altresì vietata la riproduzione sommaria. La pubblicazione corrisponde allo stato tecnico al momento della stampa. Convright 2018 by Conrad Electronic SE. The Contract of the Contract of the Contract SE. The Contract SE Contract SE